# Running systemd integration tests with mkosi

#### About Me

- Daan De Meyer
- systemd/mkosi maintainer
- Linux Userspace Team @ Meta

### **Motivation**

- How do we run systemd's integration tests without bricking the host machine?
- How do we minimize the requirements to run systemd's integration tests?
- How do we avoid host system details leaking into test execution?
- How do we safely parallelize integration test execution?
- How do we make it easy to run systemd's integration tests?
- How do we make it easy to write new integration tests?

#### What is mkosi?

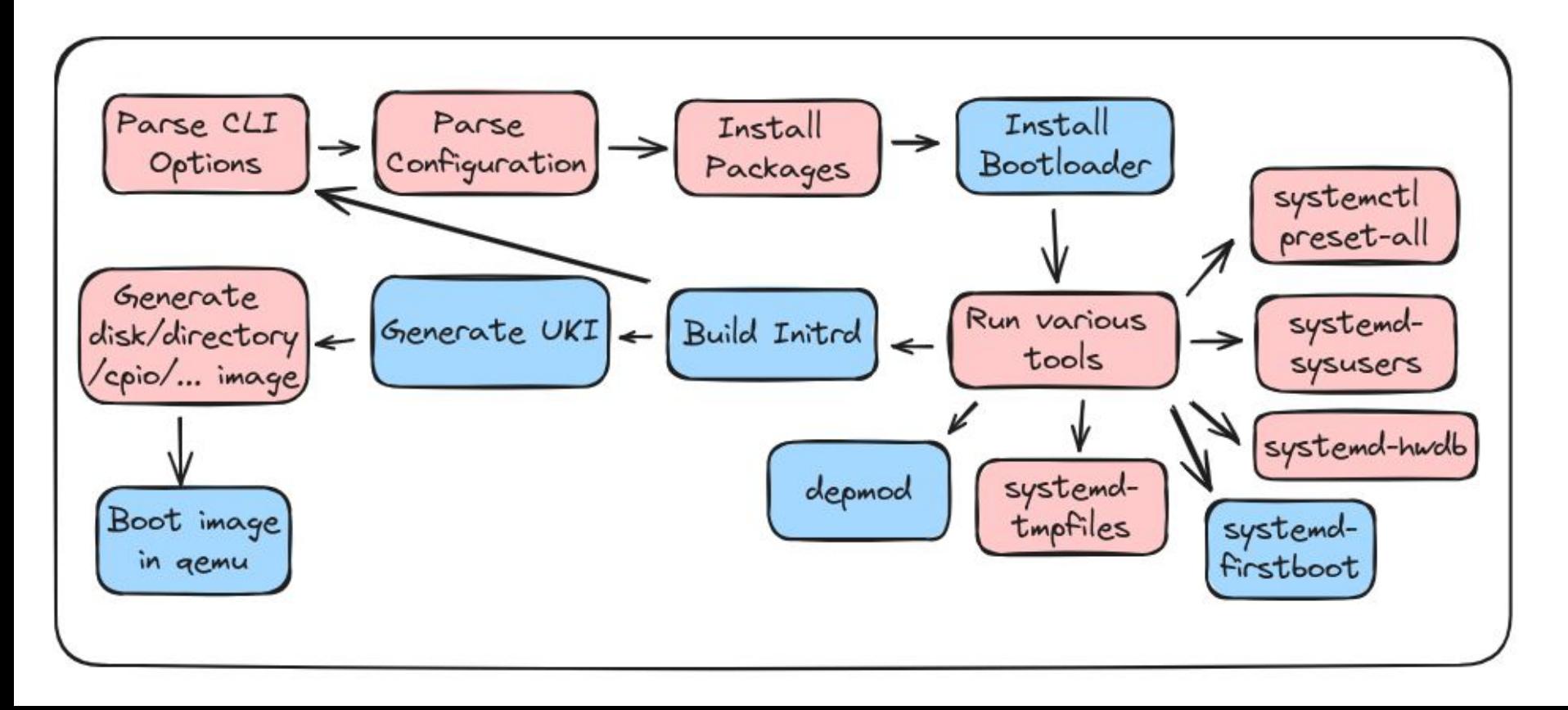

## **Quick Start**

mkosi -d arch -p systemd -p linux --autologin -f qemu

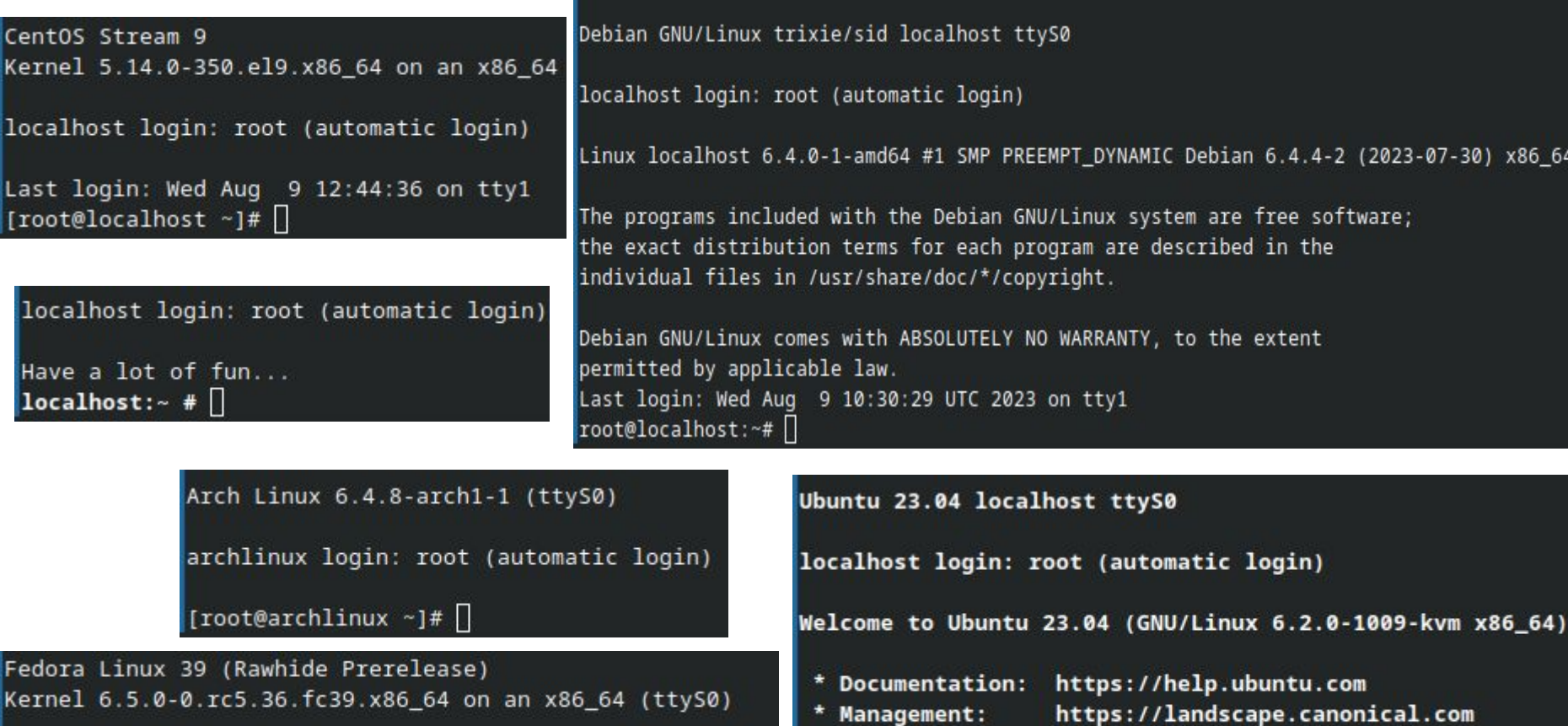

\* Support:

 $root@localhost:-#$ 

https://ubuntu.com/advantage

Last login: Wed Aug 9 10:25:24 UTC 2023 on ttyS0

fedora login: root (automatic login)

[root@fedora ~]#  $\Box$ 

## No root privileges required!

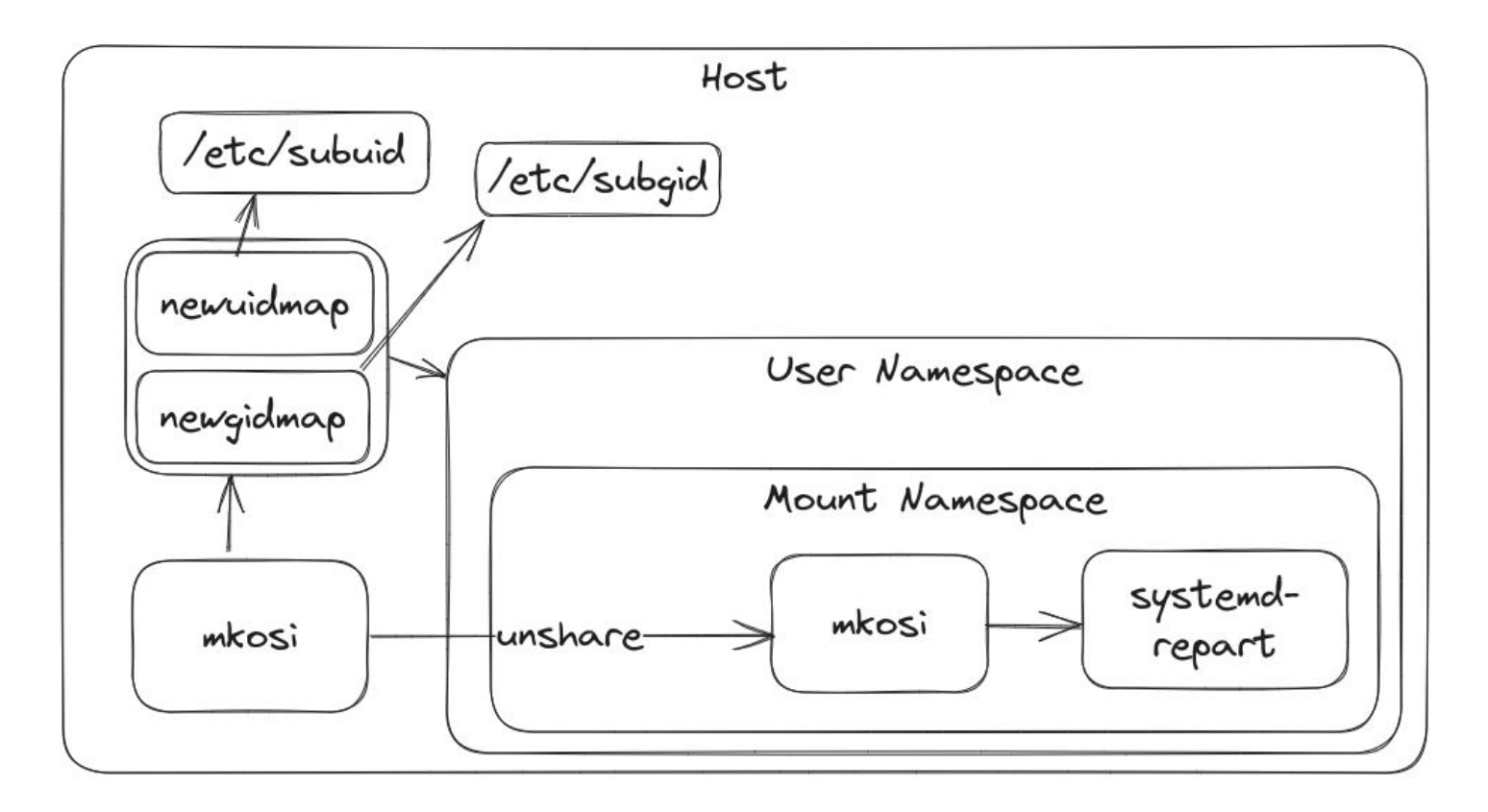

#### **Configuration**

[Match] Distribution=fedora

[Distribution] Release=rawhide

[Content] Packages=kernel-core systemd systemd-boot udev util-linux grub2-pc

#### Current Situation

- Tests exist outside systemd's meson build system
- Test are independent from development environment (mkosi)
- Custom test runner using make
- Test are implemented as systemd units that execute a test script
- Test specific dependencies have to be explicitly added to the image
- Any customization requires modifying bash scripts
- Running a test:

sudo make -C test/TEST-50-DISSECT BUILD\_DIR=\$PWD/build/ clean setup run

### Current Situation

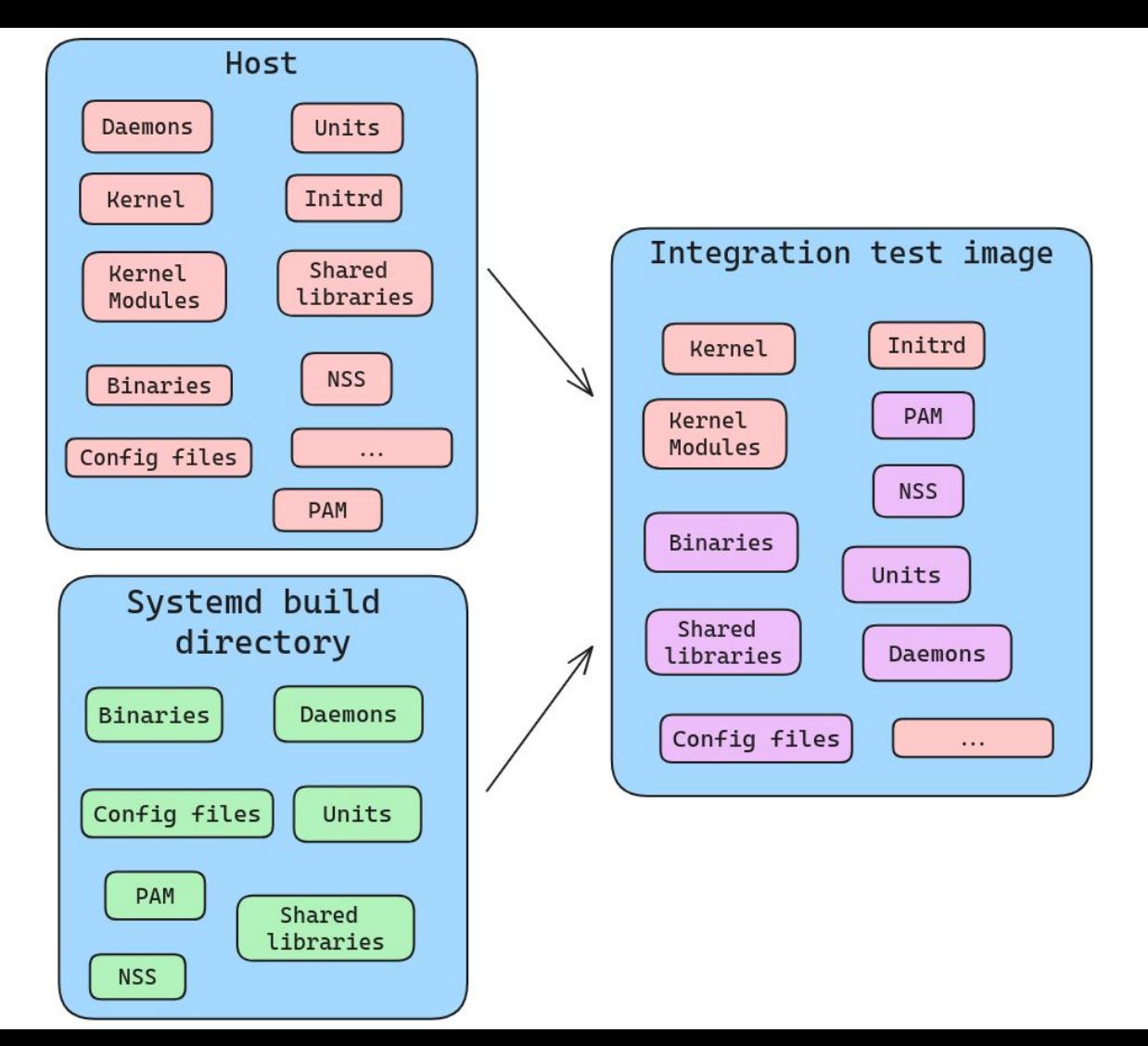

#### Goal

- Tests are part of systemd's meson build system
- Tests reuse development environment (mkosi)
- Tests are executed using meson's test runner
- Tests mostly reuse the same image
- Customization can be done by writing mkosi config dropin files
- Running a test:

meson test -C build -v TEST-50-TMPFILES

#### Running integration tests in VMs with systemd

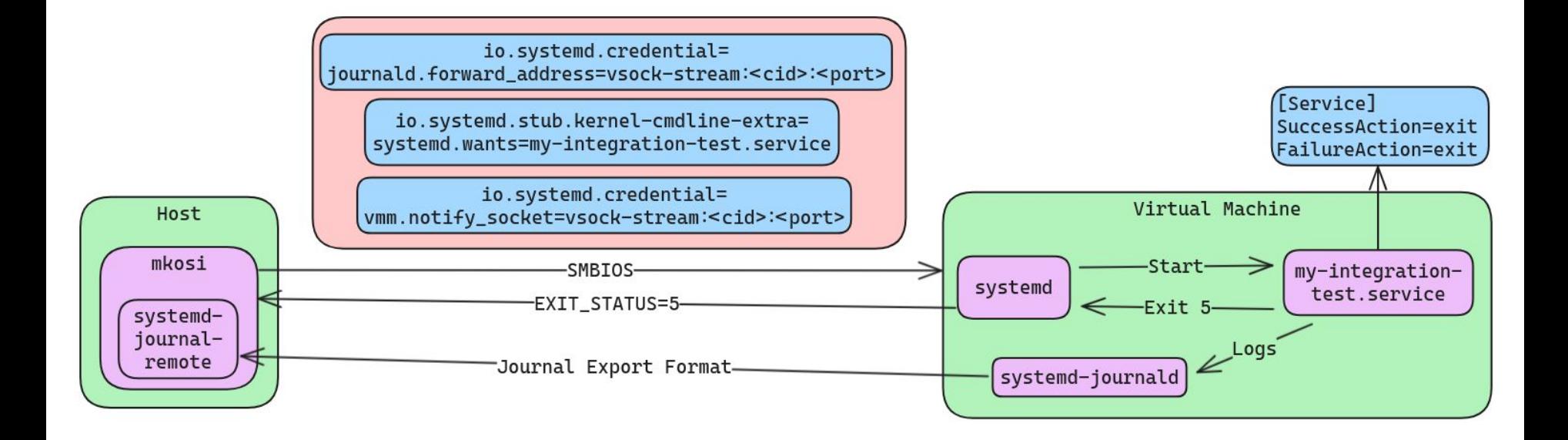

### **SSH over VSOCK**

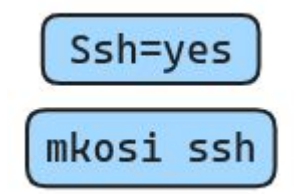

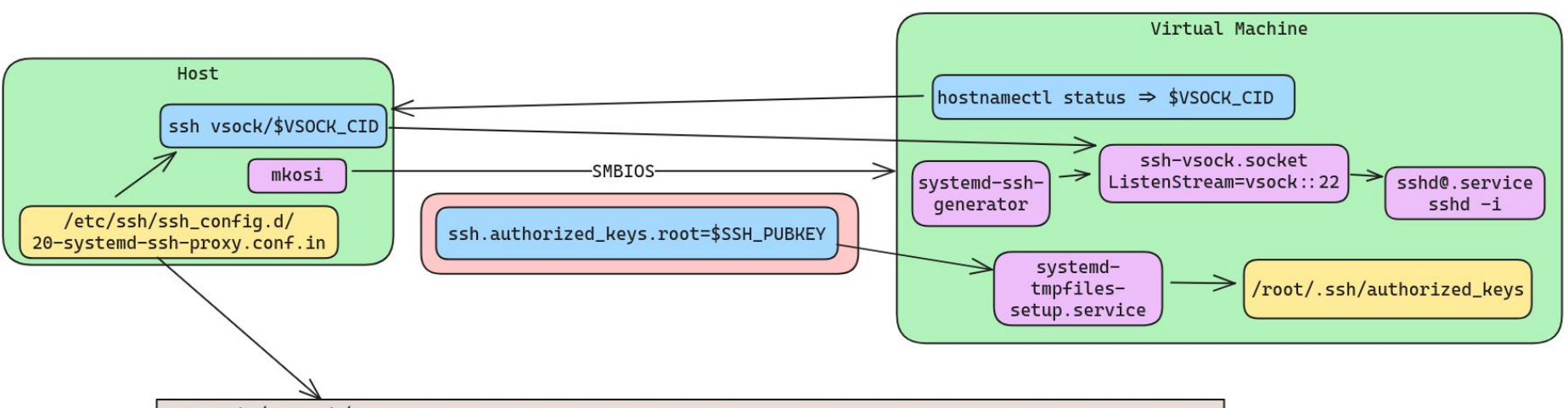

Host unix/\* vsock/\* ProxyCommand {{LIBEXECDIR}}/systemd-ssh-proxy %h %p ProxyUseFdpass yes CheckHostIP no # Disable all kinds of host identity checks, since these addresses are generally ephemeral. StrictHostKeyChecking no UserKnownHostsFile /dev/null

## https://github.com/systemd/mkosi